# **Public Support - Support Request #15960**

## **Launch from Configuration Editor not working on clean Ubuntu 20.04**

2021-12-03 08:15 - hidden

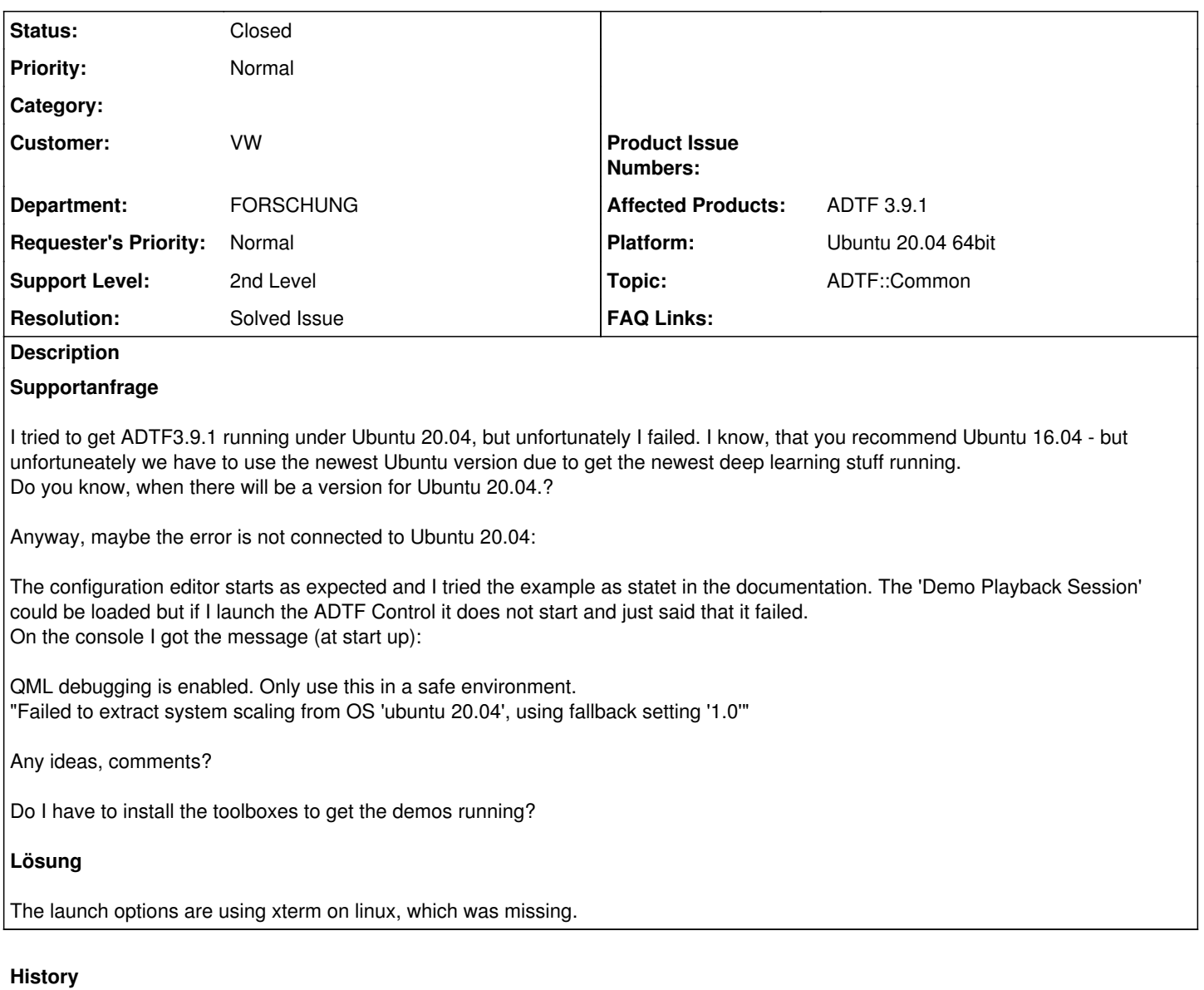

#### **#1 - 2021-12-03 09:01 - hidden**

- *Status changed from New to Customer Feedback Required*
- *Topic set to ADTF::Common*

Hello Thorsten,

it should work on Ubuntu 20.04 as well. So if I get you right: 1) Execute Configuration Editor -> works 2) Open example project -> works 3) Launch Playback Session using ADTF Control -> not working ?

First thing which comes to my mind, the custom launch options from Configuration Editor requires xterm on Linux. Have you installed this package ?

#### **#2 - 2021-12-03 09:24 - hidden**

Many thanks,

that solved the problem. I missed the xterm.

Thorsten

### **#3 - 2021-12-03 09:26 - hidden**

- *Project changed from 20 to Public Support*
- *Subject changed from ADTF3.9.1 and Ubuntu 20.04 to Launch from Configuration Editor not working on clean Ubuntu 20.04*
- *Description updated*
- *Status changed from Customer Feedback Required to To Be Closed*
- *Private changed from Yes to No*
- *Resolution set to Solved Issue*

### **#4 - 2022-01-17 08:17 - hidden**

*- Status changed from To Be Closed to Closed*